$-1-$  1

Minute Per Question

228 M/C Questions

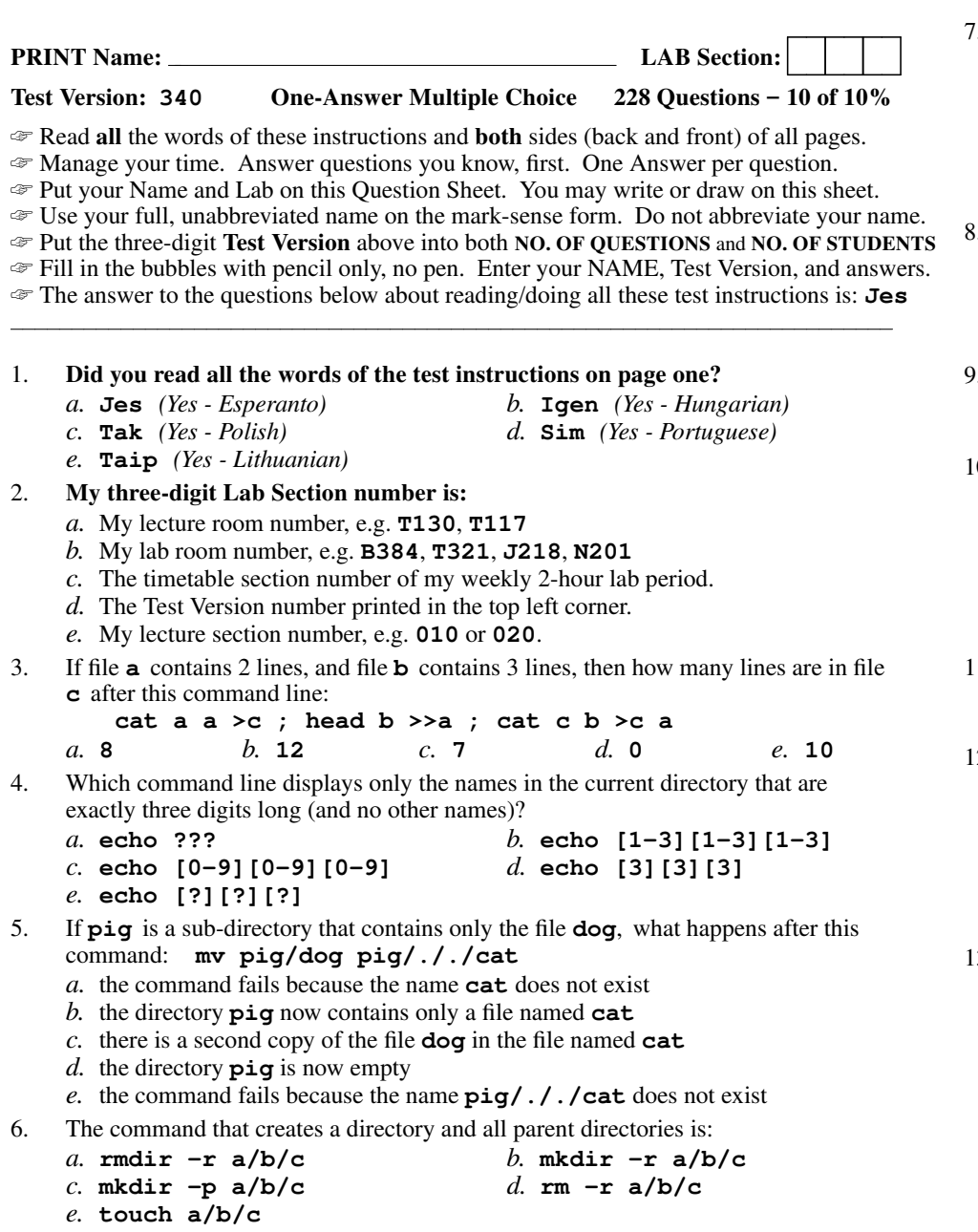

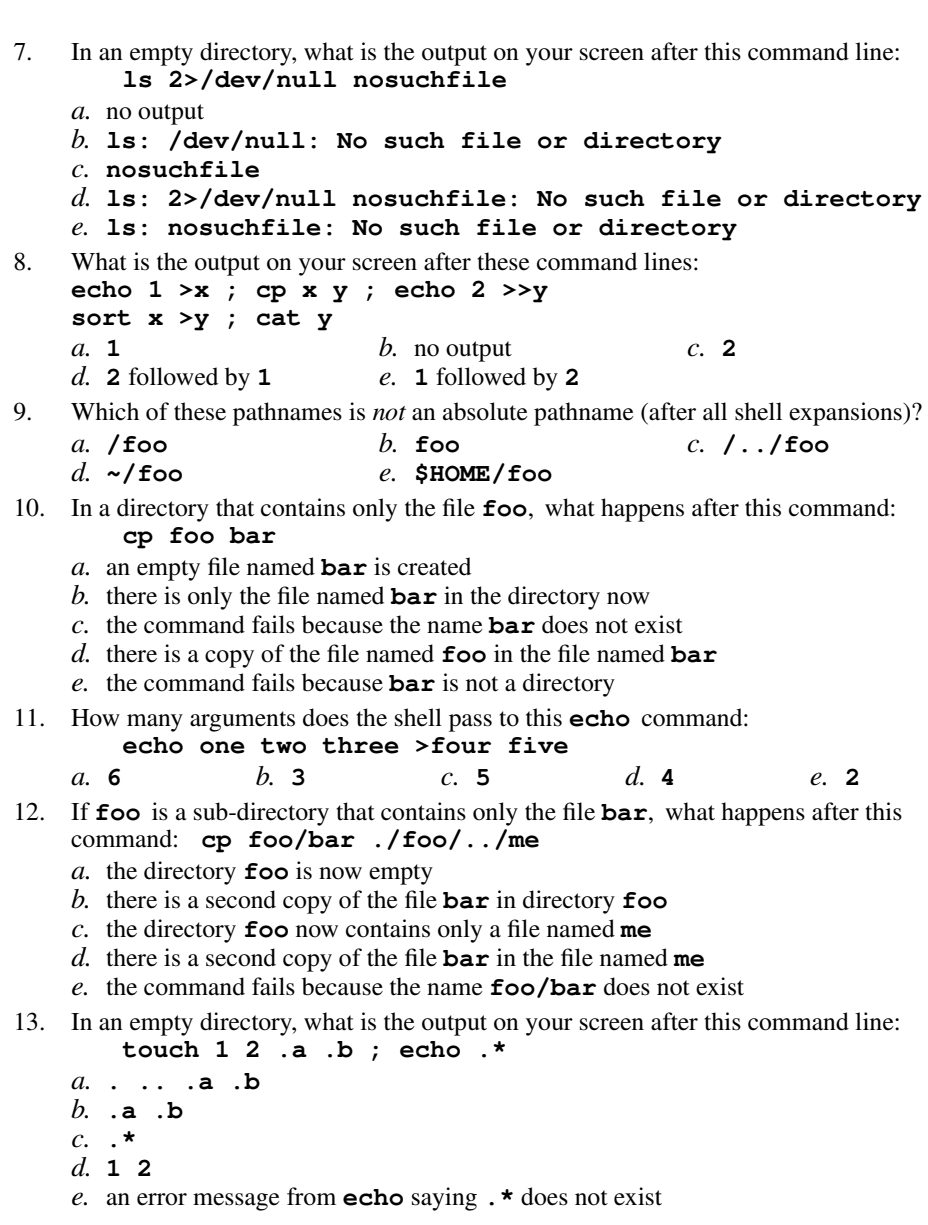

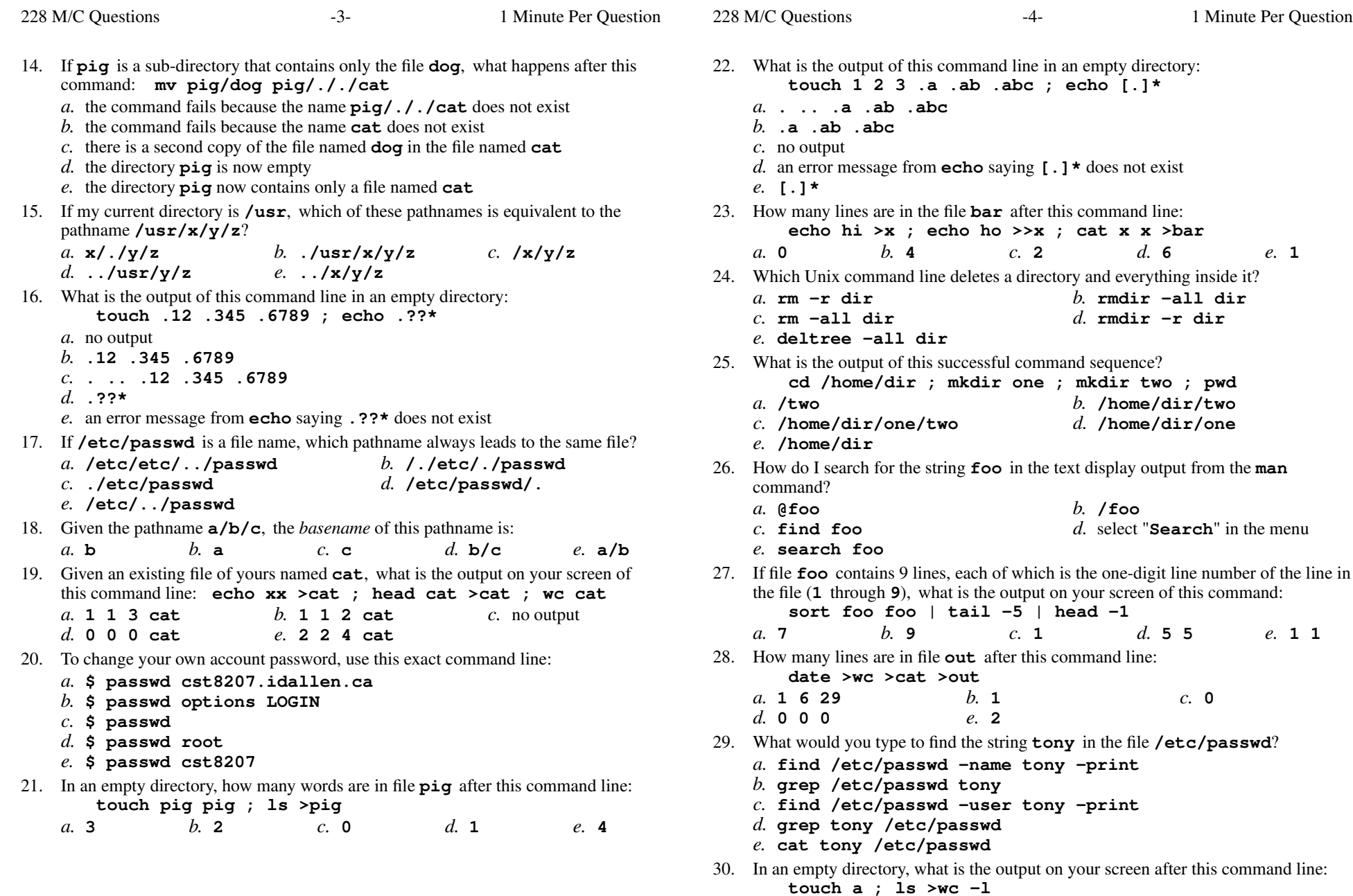

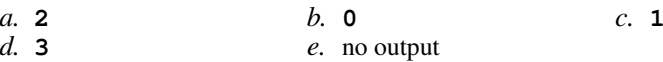

228 M/C Questions $-5$ - 1 Minute Per Question 31. If file **/a** contains 3 lines, and file **/b** contains 5 lines, then how many lines are in file **/c** after this command line: **cat /a /b >/c ; sort /c >/c ; sort /c /a /b >/c**e. 5 *a.* **3** *b.* **<sup>16</sup>** *c.* **<sup>8</sup>** *d.* **<sup>0</sup>** *e.* **<sup>5</sup>** 32. If **/etc/passwd** is a file name, which pathname always leads to the same file? *a.* **/etc/../../passwd** *b.* **./etc/passwd** *c.* **/etc/passwd/../..** *d.* **/../etc/./passwd** *e.* **/etc/passwd/.** 33. In <sup>a</sup> manual page **SYNOPSIS** section, square brackets (**[]**) mean: *a.* <sup>a</sup> GLOB pattern matching a list *b.* no special meaning *d.* something that is optional *c.* an arithmetic expression*e.* something that is repeated 34. The shell expands a leading tilde ( **<sup>~</sup>**) inapathname (e.g. **~/foo**) to be:*a.* the directory **/root** *b.* the ROOT directory *c.* the current directory *d.* your HOME directory *e.* the parent directory 35. What is the possible output on your screen of this command line: **echo wc >date ; sort date >date ; cat date***a.* **Fri Mar 16 12:00:00 EST 2012***b.* **wc** *c.* **<sup>1</sup> <sup>6</sup> <sup>28</sup> date** *d.* no output on screen*e.* **<sup>1</sup> <sup>6</sup> <sup>29</sup> date** 36. What is the output of this command line in an empty directory: **cat \****a.* an error message from **cat** saying **\*** does not exist *b.* **\*** *c.* **. ..** *d.* no output on screen*e.* **.** 37. If my current directory is **/etc**, which of these pathnames is equivalent to the filename **/etc/passwd**? *a.* **./passwd** *b.* **../passwd** *c.* **/passwd** *d.* **./etc/passwd** *e.* **../etc/passwd/.** 38. In an empty directory, what is the output on your screen after this command line: **ls out 2>/dev/null***a.* no output *b.* **ls: /dev/null: No such file or directory** *c.* **ls: out 2>/dev/null: No such file or directory***d.* **out**228 M/C Questions $-6$ - 1 Minute Per Question 39. In an empty directory, how many arguments are passed to the **rm** command in this command line: **touch a a1 a2 ba ca ; rm a\*** $d_{\cdot}$  3 *a.* none *b.* **<sup>2</sup>** *c.* **<sup>4</sup>** *d.* **<sup>3</sup>** *e.* **<sup>1</sup>** 40. If directory **dir** contains these three four-character file names: **.123**, **.124**, **.???**, then what is the output on your screen of this command line:**echo dir/????** *a.* **dir/.123 dir/.124** *b.* **dir/.123 dir/.124 dir/.???** *c.* **echo: dir/????: No such file or directory***d.* **dir/????***e.* no output41. In an empty directory, what happens after this command line: **mkdir a b c ; mv a b c** *a.* the directories**a** and **b** are moved into the directory **c** *b.* the directories**a** and **b** are appended to the directory **c** *c.* an error message: **mv: target 'c' is not a directory***d.* the directories**a**, **<sup>b</sup>**, and**c** are moved to the current directory *e.* the directories**a**, **<sup>b</sup>**, and**c** are moved to the directory **c** 42. Which pathname almost always leads to the same file named: **/etc/passwd**? *a.* **../etc/passwd** *b.* **/etc/./etc/../passwd** *c.* **./etc/passwd** *d.* **/etc/passwd/.** *e.* **/etc/../etc/./passwd** 43. What is the result of this exact command line: **ls /foo bar** *a.* all the files under directory **/foo** with the name **bar** will be displayed *b.* the two text strings **/foo** and **bar** will be displayed *c.* the names of the pathnames **/foo** and **bar** will be displayed *d.* the contents of the files **/foo** and **bar** will be displayed *e.* file **/foo** will be copied to **bar** 44. In an empty directory, what happens after this command line: **touch a b c ; mv a b c** *a.* an error message: **mv: target 'c' is not a directory***b*. the files  $\bf{a}$ ,  $\bf{b}$ , and  $\bf{c}$  are moved to the directory  $\bf{c}$  *c.* the files**a** and **b** are appended to the file **c** *d.* the files**a** and **b** are moved into the directory **c** *e.* the files**a**, **<sup>b</sup>**, and**c** are moved to the current directory 45. If **/etc/shadow** is a file name, which pathname always leads to the same file? *a.* **/etc/shadow/./.** *b.* **/etc/../../shadow** *c.* **/etc/shadow/../..** *d.* **/./../etc/./shadow** *e.* **././etc/shadow**

*e.* **ls: out: No such file or directory**

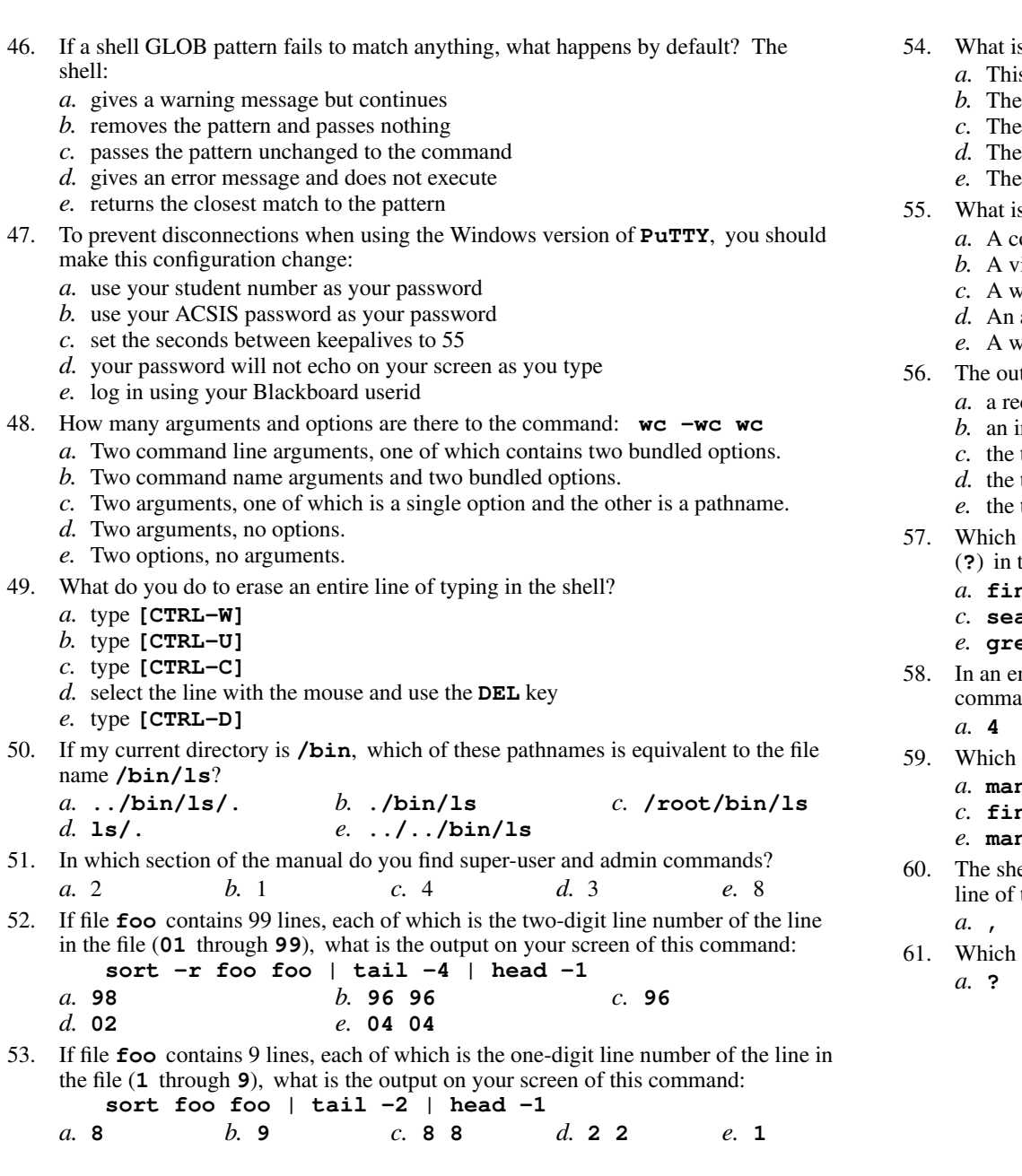

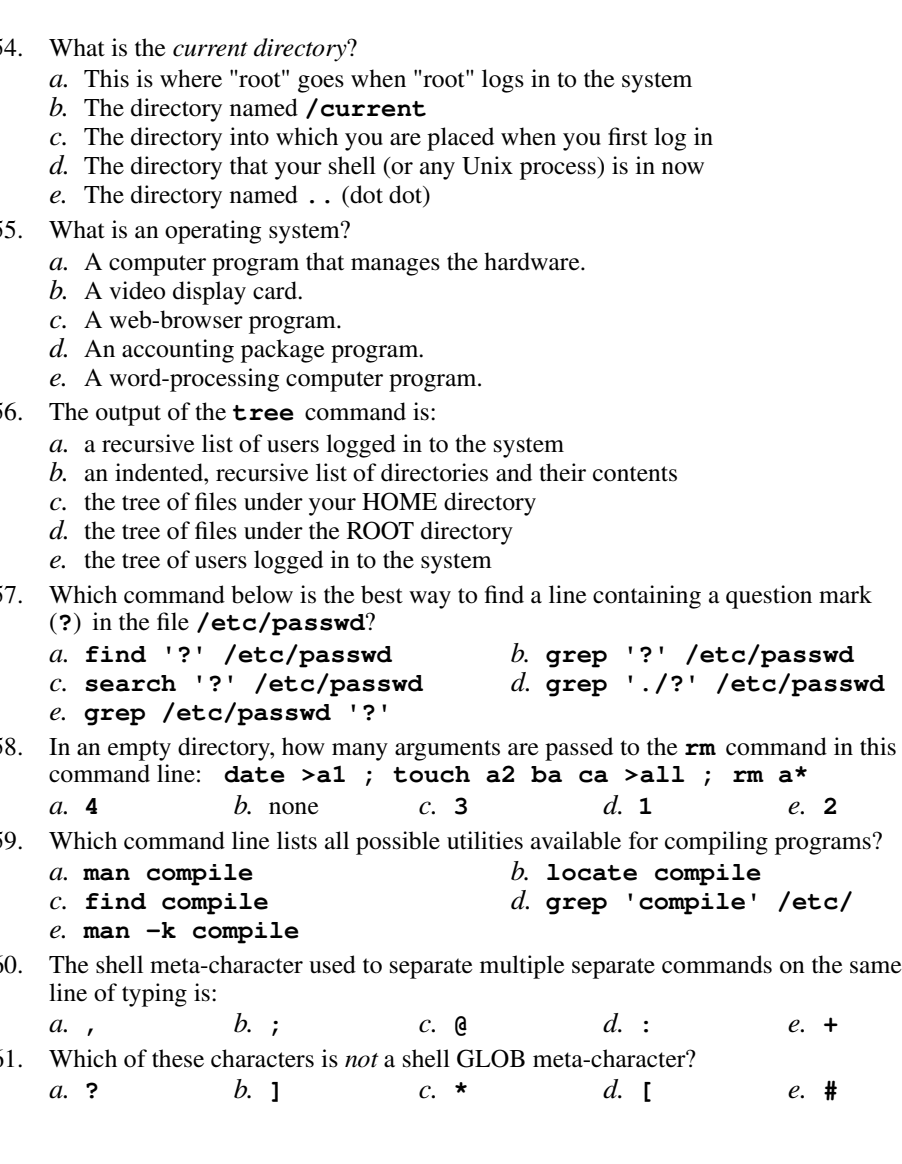

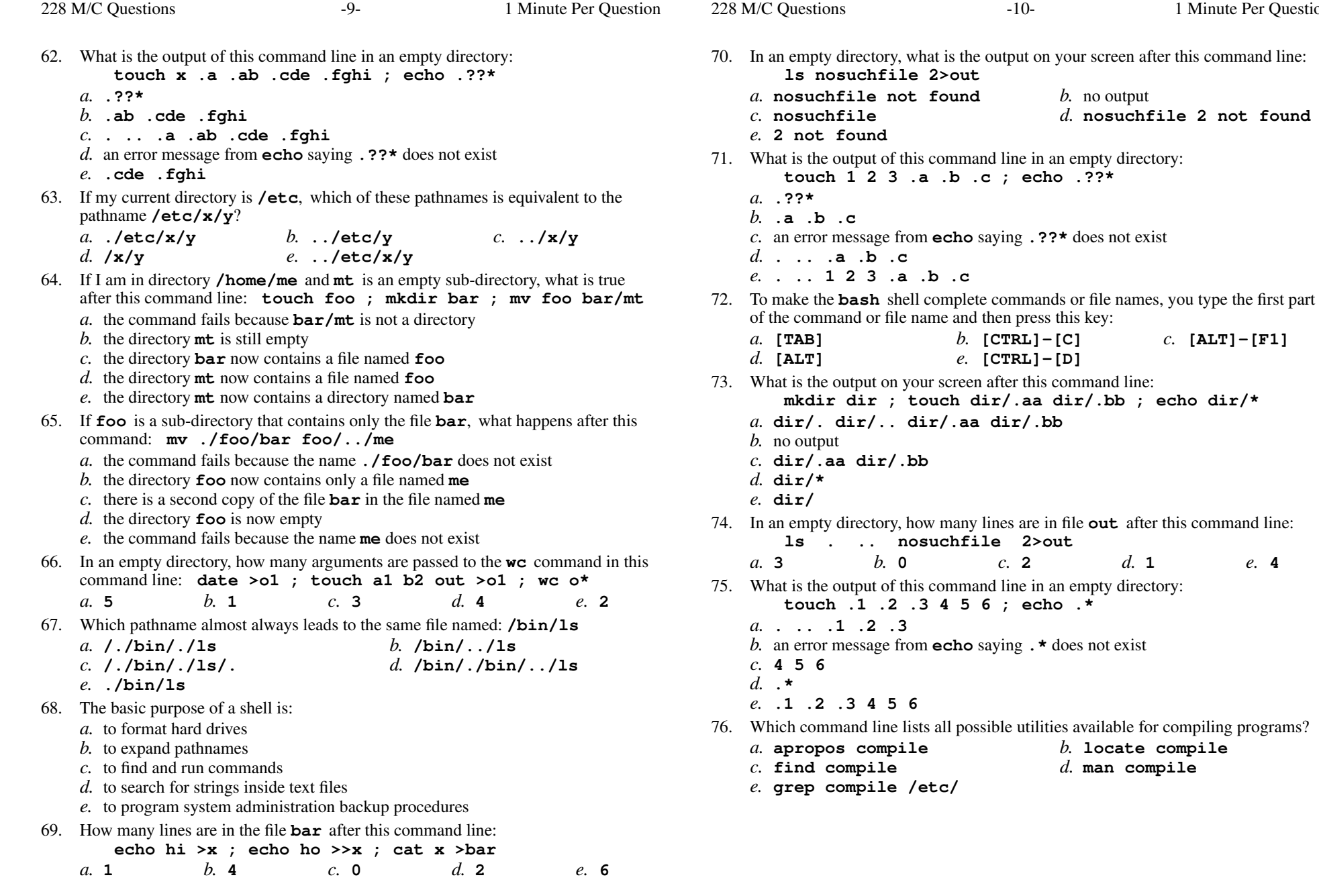

Minute Per Question

*b.* no output

*b.* **[CTRL]-[C]** *c.* **[ALT]-[F1]**

*b.* **locate compile**

*d.* **man compile**

**b** .c ; echo .??\*

*e.* **[CTRL]-[D]**

**touch .1 .2 .3 4 5 6 ; echo .\***

*d.* **nosuchfile 2 not found**

s  $-12-1$ 

- 228 M/C Questions $-11-$  1 Minute Per Question 77. If <sup>I</sup> am in my HOME directory named **/home/me** and **dir** is an empty subdirectory, what is true after this command line: **touch new ; mv ./dir/../new ../me/old***a.* the directory **dir** now contains only a file named **old** *b.* there is a second copy of the file named **new** in the file named **old** *c.* the command fails because the path **../me/old** does not exist *d.* the command fails because the path **./dir/../new** does not exist *e.* the parent directory of **dir** now has a file named **old** in it 78. If file **<sup>x</sup>** contains ten lines, and file **<sup>y</sup>** contains twenty lines, then how many lines are in file **cat** after this command line: **sort x y >z ; tail -5 y >y ; sort x y z >cat***a.* **60** *b.* **<sup>0</sup>** *c.* **<sup>45</sup>** *d.* **<sup>50</sup>** *e.* **<sup>40</sup>** 79. If my current directory is **/lib**, which of these pathnames is equivalent to the filename **/lib/foo**? *a.* **/foo** *b.* **../lib/foo/.** *c.* **./lib/foo** *d.* **../foo** *e.* **./foo** 80. What is in the file **bar** after this command line: **echo hi >x ; echo ho >x ; mv x y >bar***a.* **hi** followed by **ho** *b.* **hi** *c.* no such file (nonexistent) *d.* **ho***e.* nothing (empty file)81. If <sup>I</sup> am in directory **/home/me** and **mt** is an empty sub-directory, what is true after this command line: **touch ./foo ; mv mt/../foo mt/../bar***a.* the command fails because the path **mt/../foo** does not exist *b.* there is a second copy of the file **foo** in the file named **bar** *c.* the directory **../me** now contains a file named **bar** *d.* the command fails because the path **mt/../bar** does not exist *e.* the directory **mt** now contains only a file named **bar** 82. What is in file **foo** after this command line: **echo 1 2 >foo 3** *a.* **echo 1 2** *b.* nothing (empty file) *c.* **3** *d.* **<sup>123</sup>** *e.* **<sup>1</sup> <sup>2</sup>** 83. What is the output of this command line in an empty directory: **touch .a .b .c ; echo .\***
	- *a.* **.\***
	- *b.* **. .. .a .b .c**
	- *c.* **.a .b .c**
	- *d.* an error message from **echo** saying **.\*** does not exist
	- *e.* no output
- 84. Which of these command line will make file **foo** contain all of the content of file **a** followed by all of the content of file **<sup>b</sup>**?
	- *a.* **echo a b >foo**
	- *b.* **mv a b >foo**
	- *c.* **cp a >foo ; cp b >>foo**
	- *d.* **cp a b >foo**
	- *e.* **cat a >foo ; cat b >>foo**
- 85. Which of these statements is true?
	- *a.* Unix commands can be entered in upper-case or lower-case letters; they areequivalent.
	- *b.* To indicate End-of-File (no more input), type [CTRL]-[C].
	- *c.* Unix commands must be entered in lower-case letters.
	- *d.* To erase an entire line of typing, type [CTRL]-[D].
	- *e.* To delete a word from the shell command line, type [CTRL]-[D]
- 86. If <sup>I</sup> am in directory **/home/me** and **mt** is an empty sub-directory, what is true after this command line:

```

touch ./foo bar ; rm mt/../foo ../me/bar
```
- *a.* the command fails because the path **../me/bar** does not exist
- *b.* the directory **me** now contains a file named **bar**
- *c.* the directory **mt** now contains a file named **foo**
- *d.* the directory **mt** is still empty
- *e.* the command fails because the path **mt/../foo** does not exist
- 87. If <sup>I</sup> am in my HOME directory named **/home/ian** and **mt** is an empty subdirectory, what is true after this command line:
	- **touch ../ian/cat ; cp ./mt/../cat ./mt/../dog**
	- *a.* the directory **mt** now contains two files
	- *b.* the directory **mt** is still empty
	- *c.* the directory **mt** now has a file named **dog** in it
	- *d.* the file named **cat** is now renamed to **dog**
	- *e.* the command fails because the path **./mt/../cat** does not exist
- 88. If <sup>I</sup> am in directory **/home/me** and **mt** is an empty sub-directory, what is true after this command line:
	- **touch ./mt/foo ; mv mt/./foo mt/../../me/./y**
	- *a.* there is a second copy of the file **foo** in the file named **<sup>y</sup>**
	- *b.* the directory **mt** now contains only a file named **<sup>y</sup>**
	- *c.* the directory **mt** is still empty
	- *d.* the command fails because the path **mt/./foo** does not exist
	- *e.* the command fails because the path **mt/../../me** does not exist

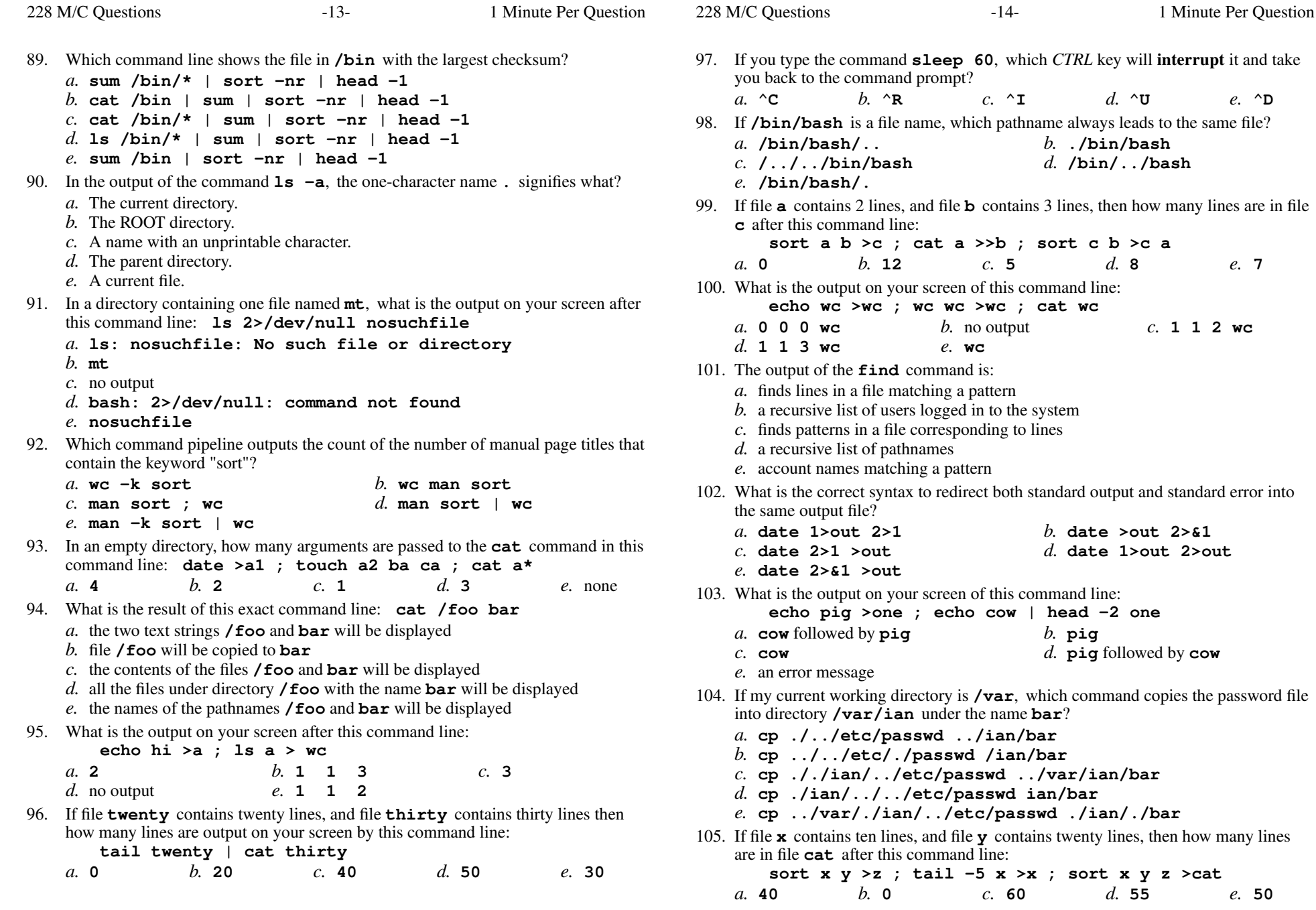

command in this

is true about this command line: **date >ls ; ls -ls ls >wc**

 $e.4$ 

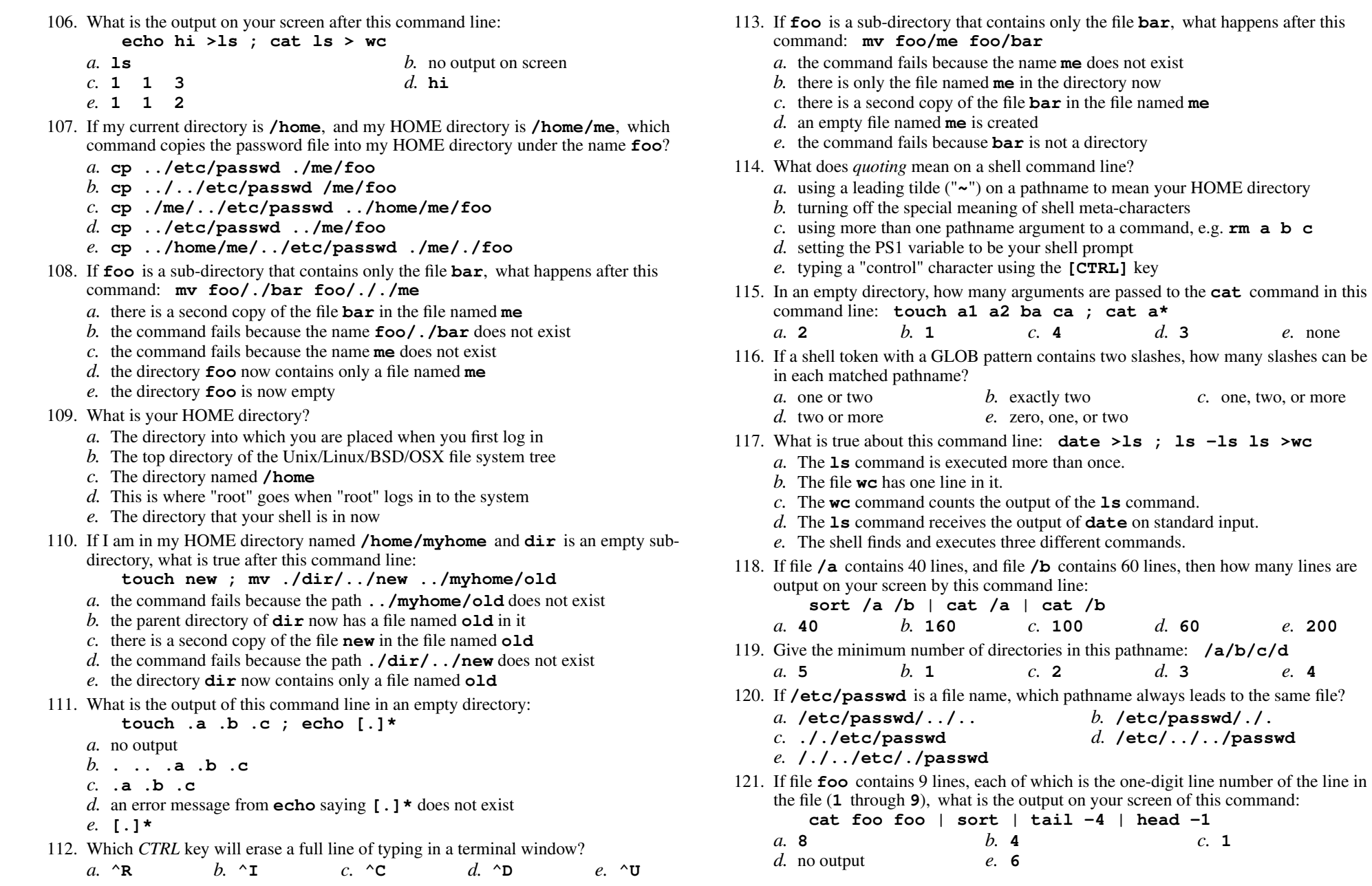

228 M/C Questions

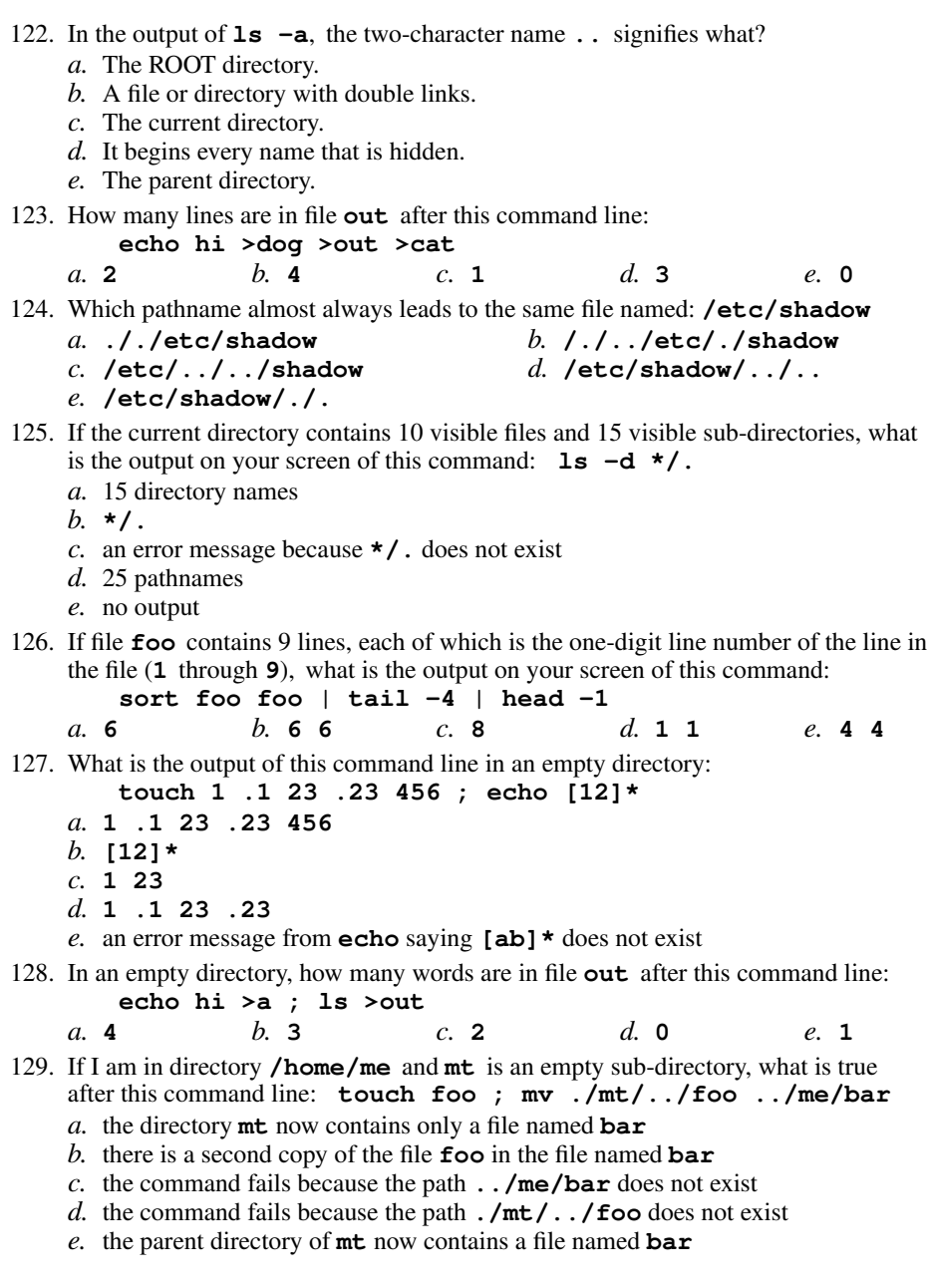

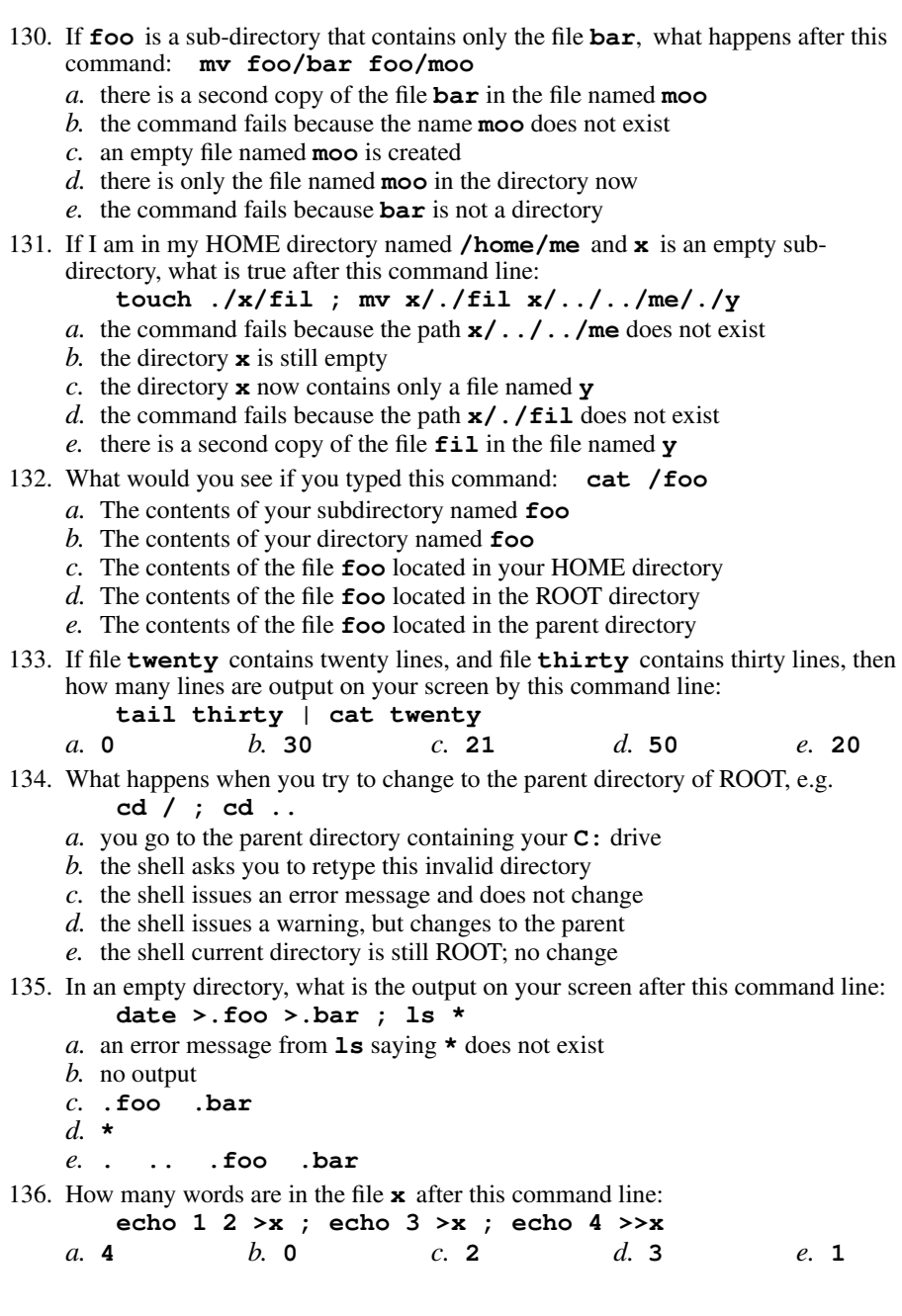

228 M/C Questions

- 137. What command shows all the lines in file **cow** that contain the string **<sup>p</sup>ig**?
	- *a.* **grep pig >cow** *b.* **grep cow pig** *c.* **cat cow > grep pig***d.* **grep pig <cow**
	- *e.* **grep cat cow pig**
- 138. How can you ask the **bash** (Linux) shell to complete commands or file names for you?
	- *a.* Type the first part of the command or file name and press the **[TAB]** key.
	- *b.* Type the first part of the command or file name and press the **[CTRL]-[D]**key.
	- *c.* Type the first part of the command or file name and press the **[ALT]-[F1]**key.
	- *d.* Type the first part of the command or file name and press the **[ALT]** key.
	- *e.* Type the first part of the command or file name and press the **[CTRL]-[C]**key.
- 139. Which of the following commands will leave **file1** non-empty?
	- *a.* **wc file1 > file1** *b.* **head file1 > file1** *c.* **sort file1 > file1** *d.* **tail file1 > file1** *e.* **cat file1 > file1**
- 140. In an empty directory, how many arguments are passed to the **cat** command in this command line: **touch a1 a2 ac ba .a ; cat a\***
	- $d_{\mathbf{1}}$ *a.* none *b.* **<sup>3</sup>***c.* **<sup>2</sup>** *d.* **<sup>1</sup>** *e.* **<sup>4</sup>**
- 141. The option to **ls** that shows hidden names is:
	- *a.* **-i***b.* **-1** *c.* **-h** *d.* **-l** *e.* **-a**
- 142. If my current directory is **/etc**, which of these pathnames is equivalent to the filename **/etc/passwd**?

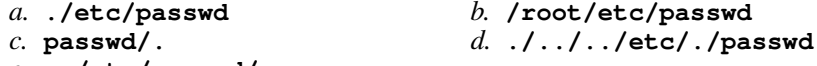

- *e.* **../etc/passwd/.**
- 143. In <sup>a</sup> directory that contains only the file **foo**, what happens after this command: **mv foo bar**
	- *a.* there is only the file named **bar** in the directory now
	- *b.* the command fails because the name **bar** does not exist
	- *c.* an empty file named **bar** is created
	- *d.* there is a copy of the file named **foo** in the file named **bar**
	- *e.* the command fails because **bar** is not a directory
- 144. In an empty directory, what is the output on your screen after this command line:

## **ls 1>/dev/null nosuchfile**

- *a.* **nosuchfile**
- *b.* **ls: 1>/dev/null nosuchfile: No such file or directory**
- *c.* **ls: /dev/null: No such file or directory**
- *d.* **ls: nosuchfile: No such file or directory**
- *e.* no output
- 145. The purpose of the **PS1** shell variable is:
	- *a.* to list your suspended jobs
	- *b.* to allow access to the ROOT directory
	- *c.* to protect your HOME directory from access
	- *d.* to find patterns inside a text file
	- *e.* to set the shell prompt
- 146. In an empty directory, what is the output on your screen after this command line: **touch a b .1 .2 ; echo .??\***
	- *a.* **<sup>a</sup> <sup>b</sup>**
	- *b.* **. .. .1 .2**
	- *c.* an error message from **echo** saying **.??\*** does not exist
	- *d.* **. .. <sup>a</sup> <sup>b</sup> .1 .2**
	- *e.* **.??\***
- 147. In <sup>a</sup> directory containing one file named **dog**, what is the output on your screen after this command line: **1>/dev/null ls \***
	- *a.* **dog**
	- *b.* **bash: 1>/dev/null: command not found**
	- *c.* **\***
	- *d.* no output
	- *e.* **ls: \*: No such file or directory**
- 148. In the output of the command **ls -a**, <sup>a</sup> dot (period) that *begins* <sup>a</sup> name signifies what?
	- *a.* The current directory.
	- *b.* A name that is hidden.
	- *c.* A name with an unprintable character.
	- *d.* A current file.
	- *e.* The parent directory.
- 149. If my current directory is **/home**, and my HOME directory is **/home/me**, which command copies the password file into my HOME directory under the name **foo**?
	- *a.* **cp me/../../etc/passwd me/foo**
	- *b.* **cp ../etc/passwd ../me/foo**
	- *c.* **cp ./me/../etc/passwd ../home/me/foo**
	- *d.* **cp ../home/me/../etc/passwd ./me/./foo**
	- *e.* **cp ../../etc/passwd /me/foo**
- 150. What command can you use to delete an empty directory?

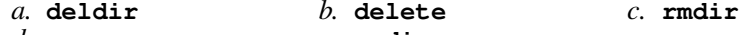

- *d.* **erase***e.* **mvdir**
- 151. Which command line tells you the recursive count of all pathnames under the current directory and all subdirectories?
	- $b.$  wc. *a.* **wc \*** *b.* **wc .** *c.* **wc "\$PWD"** *d.* **ls | wc***e.* **find | wc**

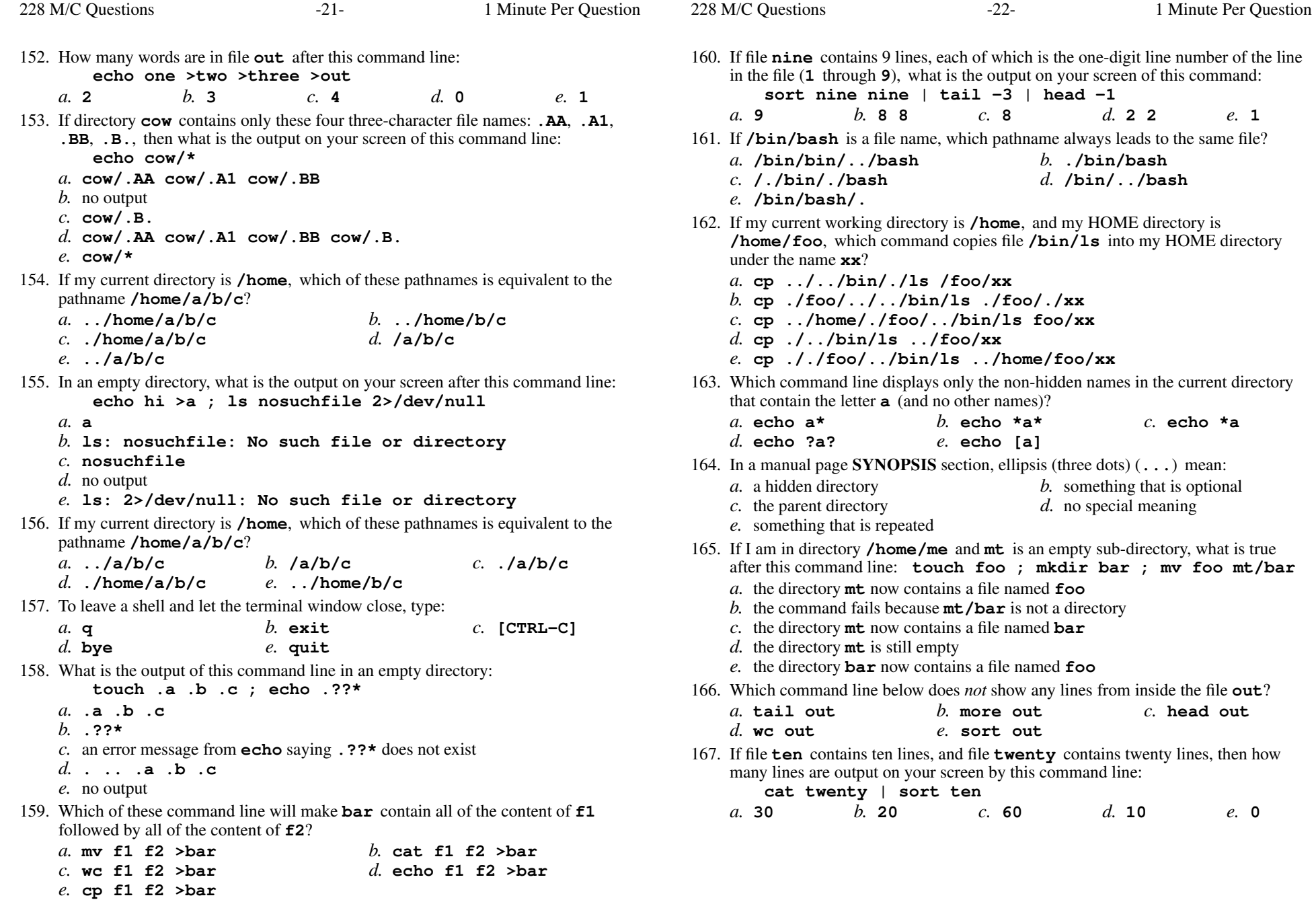

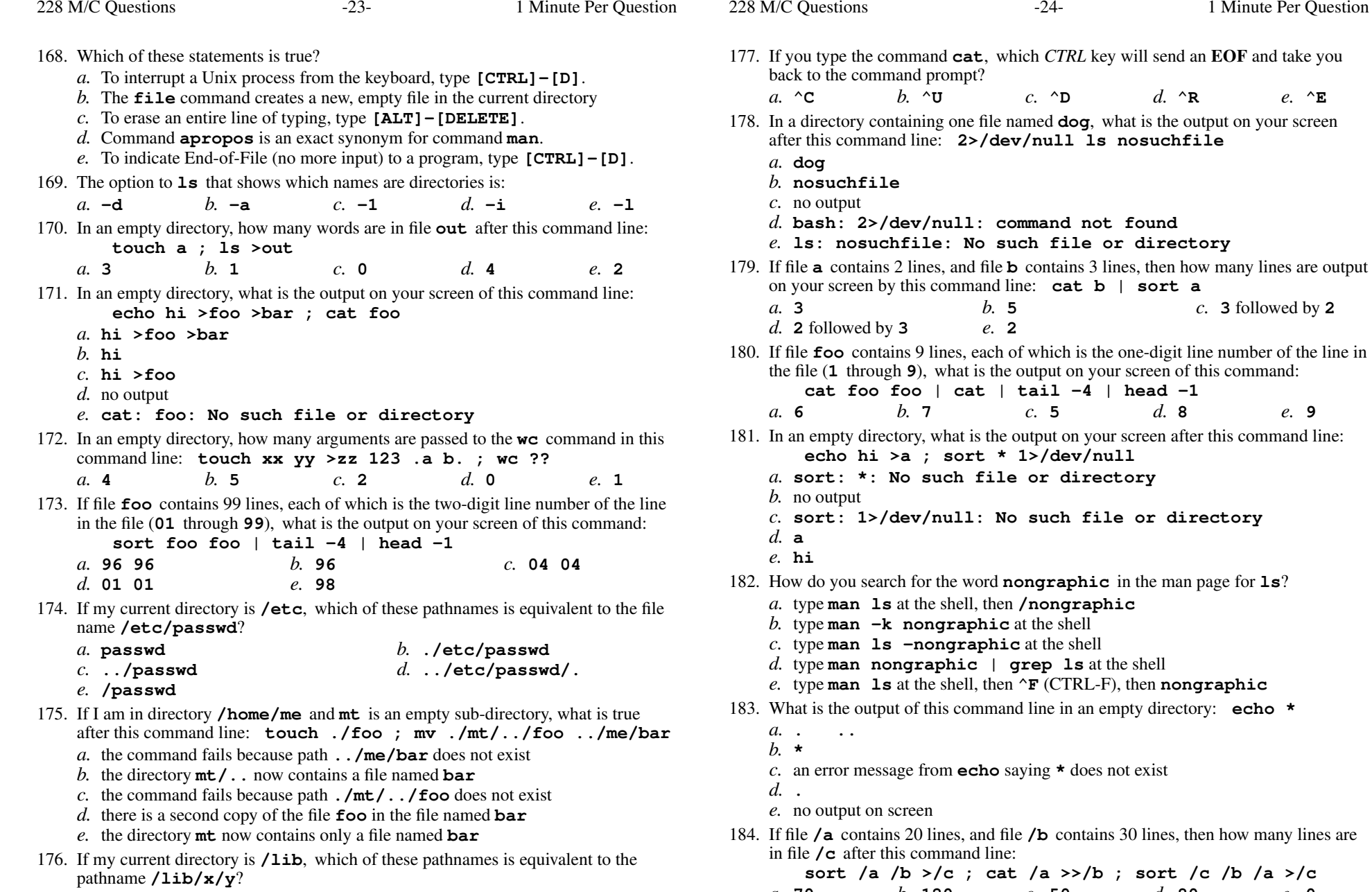

*a.* **../x/y** *b.* **/x/y** *c.* **./lib/x/y** *d.* **../lib/x/y***e.* **../lib/y**

*a.* **70**

228 M/C Questions

Minute Per Question

228 M/C Questions

 $-24-$  1

command not found

 $\vert$  tail  $-4$   $\vert$  head  $-1$ 

No such file or directory

 $*$  1>/dev/null

*b.* **<sup>120</sup>** *c.* **<sup>50</sup>** *d.* **<sup>80</sup>** *e.* **<sup>0</sup>**

**b** contains 3 lines, then how many lines are output

 $d.8$ 

Minute Per Question

 $e$ , 0

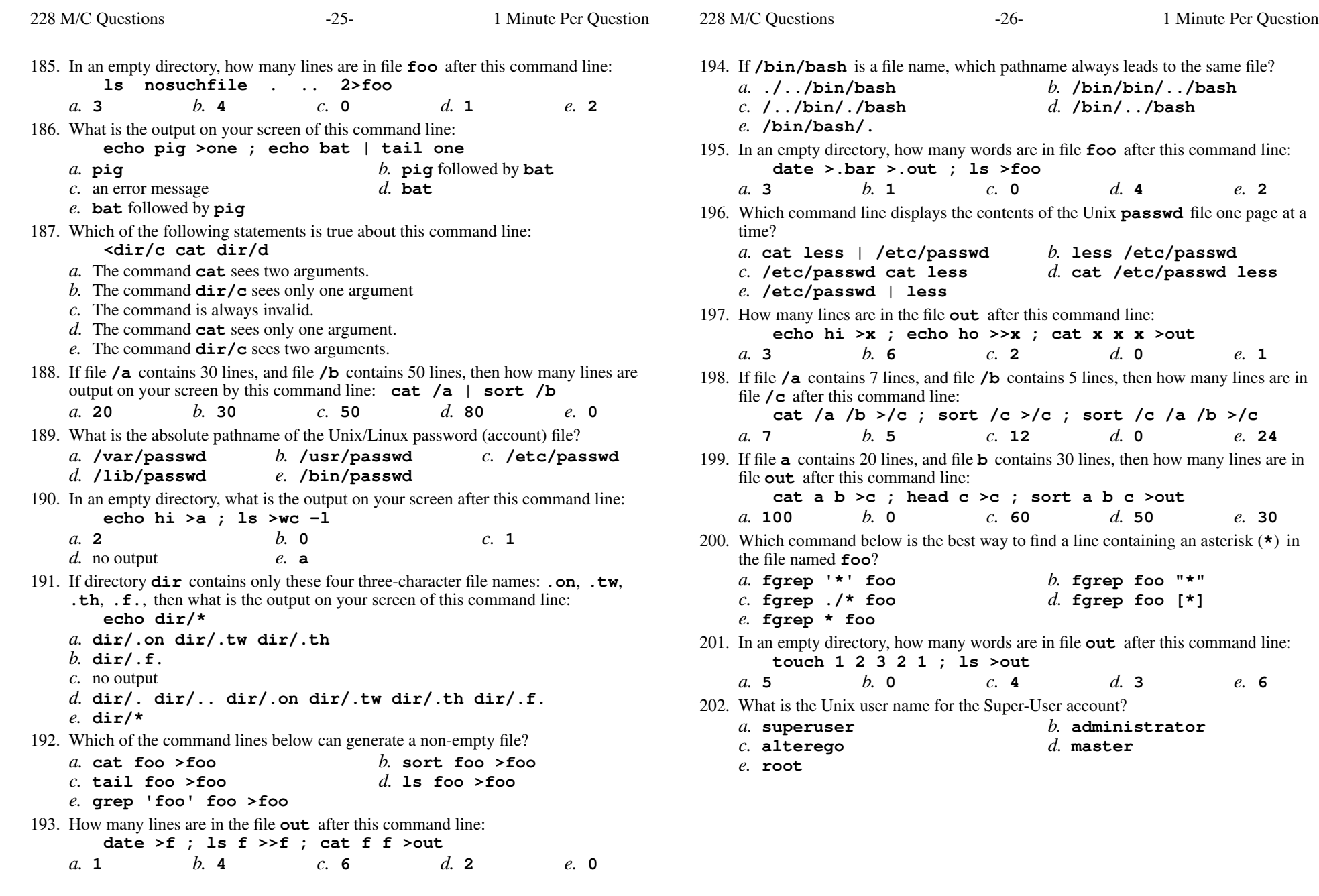

228 M/C Questions $-27-$  1 Minute Per Question 203. What is the output of this command line in an empty directory: **touch a .a bc .bc def ; echo [ab]\****a.* no output *b.* **<sup>a</sup> .a bc .bc** *c.* **<sup>a</sup> bc** *d.* **[ab]\*** *e.* an error message from **echo** saying **[ab]\*** does not exist 204. What is the output on your screen of this command line: **echo bat >pig ; echo one | tail pigb.** an error message *a.* **bat***c.* **one** *d.* **one** followed by **bat** *e.* **bat** followed by **one** 205. What command displays the sizes of files in the current directory? *b.* **ps -s** *c.* **ls -p** *a.* **ps -<sup>l</sup>***d.* **cat -s** *e.* **ls -l** 206. Which command line displays only the non-hidden names in the current directory that contain the case-insensitive word **me** (and no other names)? *a.* **echo \*[MmEe]\*** *b.* **echo ?[MmEe]?** *c.* **echo \*[me]\*** *d.* **echo \*[Mm][Ee]\*** *e.* **echo \*(M,m,E,e)\*** 207. Which pathname almost always leads to the same file named: **/etc/passwd***a.* **/etc/passwd/.** *b.* **/etc/etc/../passwd** *c.* **./etc/passwd** *d.* **/./etc/./passwd** *e.* **/etc/../passwd** 208. What can you do to get back (redo) the last command you typed? Use the "**PageUp**" key. *b.* Use the "**UpArrow**" key. *a.* Use the "PageUp" key. *c.* Type **[ALT]-[F2]** *d.* Type **[CTRL]-[ALT]-[UP]** *e.* Type **[CTRL]-[BACKSPACE]** 209. If my current working directory is **/home**, and my HOME directory is **/home/me**, which command copies the password file into my HOME directoryunder the name **foo**? *a.* **cp ../home/me/../etc/passwd ./me/./foo***b.* **cp me/../../etc/passwd me/foo***c.* **cp ../../etc/passwd /me/foo** *d.* **cp ../etc/passwd ../me/foo** *e.* **cp ./me/../etc/passwd ../home/me/foo** 210. Which command line below outputs only lines 11-15 of the Unix password file? *a.* **tail -10 /etc/passwd | head -15 /etc/passwd** *b.* **head -10 /etc/passwd | tail -15 /etc/passwd***c.* **head -15 /etc/passwd | tail -5** *d.* **tail -15 /etc/passwd | head -10** *e.* **head -15 /etc/passwd | tail -5 /etc/passwd**228 M/C Questions $-28-$  1 Minute Per Question 211. Which command line does *not* show any lines from inside the file **bat**? *a.* **less bat** *b.* **sort bat** *c.* **tail bat** *d.* **ls bat** *e.* **head bat** 212. If **cow** is a sub-directory that contains only the file **dog**, what happens after this command: **mv cow/dog cow/././cat** *a.* the command fails because the name **cat** does not exist *b.* there is a second copy of the file **dog** in the file named **cat** *c.* the command fails because the name **cow/././cat** does not exist *d.* the directory **cow** now contains only a file named **cat** *e.* the directory **cow** is now empty 213. If <sup>I</sup> am in my HOME directory named **/home/me** and **sub** is an empty subdirectory, what is true after this command line: **touch ./fil ; mv sub/../fil ../me/cat** *a.* the command fails because the path **../me/cat** does not exist *b.* the command fails because the path **sub/../fil** does not exist *c.* the directory **sub** now contains only a file named **cat** *d.* there is a second copy of the file **fil** in the file named **cat** *e.* the directory **sub/..** now has a file named **cat** in it 214. In an empty directory, how many words are in file **cow** after this command line: **touch dog dog cat ; ls >cow***a.* **0** *b.* **<sup>1</sup>** *c.* **<sup>3</sup>** *d.* **<sup>2</sup>** *e.* **<sup>4</sup>** 215. Which of these commands always returns you to your account HOME directory? *a.* **cd /home/..** *b.* **cd ..** *c.* **cd** *d.* **cd /home** *e.* **cd home** 216. If file **<sup>a</sup>** contains 2 lines, and file **<sup>b</sup>** contains 3 lines, then how many lines are output on your screen by this command line: **cat a | cat b***a.* **0** *b.* **<sup>2</sup>** *c.* **<sup>5</sup>** *d.* no output *e.* **3** 217. If file **/a** contains 3 lines, and file **/b** contains 5 lines, then how many lines are output on your screen by this command line: **cat /a | sort /b***a.* **0** *b.* **<sup>3</sup>** *c.* **<sup>8</sup>** *d.* **<sup>5</sup>** *e.* **<sup>2</sup>** 218. If my current working directory is **/home**, and my HOME directory is **/home/me**, which command copies the password file into my HOME directoryunder the name **foo**? *a.* **cp ../home/me/../etc/passwd ./me/./foo***b.* **cp ../etc/passwd ./me/foo** *c.* **cp ../../etc/passwd /me/foo** *d.* **cp ./me/../etc/passwd ../home/me/foo***e.* **cp ../etc/passwd ../me/foo**

- 219. If file **foo** contains 9 lines, each of which is the one-digit line number of the line in the file (**1** through **<sup>9</sup>**), what is the output on your screen of this command: **cat foo foo | sort -r | head -4 | tail -1***a.* **5** *b.* **<sup>7</sup>** *c.* **<sup>8</sup>** *d.* **<sup>6</sup>** *e.* **<sup>9</sup>** 220. What command can you use to delete a directory that isn't empty? *b.* **rmdir -r dir** *a.* **deldir -r dir***c.* **deltree -r dir** *d.* **rm -r dir** *e.* **del -r dir** 221. What is the result of this exact command line: **echo /foo bar** *a.* all the files under directory **/foo** with the name **bar** will be displayed *b.* file **/foo** will be copied to **bar** *c.* the contents of the files **/foo** and **bar** will be displayed *d.* the names of the pathnames **/foo** and **bar** will be displayed *e.* the two text strings **/foo** and **bar** will be displayed 222. If directory **dir** contains these four three-character file names: **.aa**, **.ab**, **.a?**, **.a\***, then what is the output on your screen of this command line:**echo dir/???** *a.* **dir/.aa dir/.ab***b.* **dir/.a?** *c.* no output *d.* **dir/???** *e.* **dir/.aa dir/.ab dir/.a? dir/.a\*** 223. What is the output on your screen of this command line: **echo hi >hi ; head hi >hi ; wc hi***a.* **224hi** *b.* **113hi** *c.* no output *d.* **000hi** *e.* **112hi** 224. If **ian** is a sub-directory that contains only the file **foo**, what happens after this command: **mv ./ian/./foo ./ian/../bar** *a.* the command fails because the name **./ian/./foo** does not exist *b.* the directory **ian** is now empty *c.* the command fails because the name **./ian/../bar** does not exist *d.* there is a second copy of the file **foo** in the file named **bar** *e.* the directory **ian** now contains only a file named **bar** 225. If <sup>I</sup> am in my HOME directory named **/home/myhome** and **sub** is an empty subdirectory, what is true after this command line: **touch ./fil ; mv sub/../fil ../myhome/cat***a.* the directory **sub/..** now has a file named **cat** in it *b.* the command fails because the path **../myhome/cat** does not exist *c.* the command fails because the path **sub/../fil** does not exist
	- *d.* the directory **sub** now contains only a file named **cat**
	- *e.* there is a second copy of the file **fil** in the file named **cat**

226. If file **/a** contains 30 lines, and file **/b** contains 50 lines, then how many lines are in file **/c** after this command line: **cat /a /b >/c ; sort /c >/c ; sort /c /a /b >/c** $e.50$ *a.* **30** *b.* **<sup>160</sup>** *c.* **<sup>80</sup>** *d.* **<sup>0</sup>** *e.* **<sup>50</sup>** 227. In which section of the manual do you find standard commands? *a.* 1*b.* <sup>8</sup> *c.* <sup>2</sup> *d.* <sup>4</sup> *e.* <sup>3</sup>

## 228. **Did you read all the words of the test instructions on page one?**

- *(Yes Esperanto) b.* **Taip** *(Yes Lithuanian) a.* **Jes***c.* **Tak**
	- *(Yes Polish) d.* **Sim** *(Yes Portuguese)*
- *e.* **Igen** *(Yes Hungarian)*

CST 8207 <sup>−</sup> Fall 2016 − Practice Test #1 − 10% Ian! D. Allen <sup>1</sup> Minute Per Question CST 8207 <sup>−</sup> Fall 2016 − Practice Test #1 − 10% Ian! D. Allen <sup>1</sup> Minute Per Question